## ิการลงเวลาปฏิบัติหน้าที่

#### **1. ฝ่ ายบริหารและข้าราชการครู**

- ❖ มาลงเวลามาปฏิบัติหน้าที่ ไม่เกินเวลา 08.10 น.
- ❖ มาลงเวลากลับตั้งแต่เวลา 16.30 น.

#### **2. พนักงานราชการ**

- ❖ มาลงเวลามาปฏิบัติหน้าที่ ไม่เกิน เวลา 08.10 น.
- ❖ มาลงเวลากลับตั้งแต่เวลา 17.00 น.

#### **3. ครูอัตราจ้าง / นักศึกษาฝึกประสบการณ์วิชาชีพ**

- ❖ มาลงเวลามาปฏิบัติหน้าที่ ไม่เกินเวลา 7.45 น.
- ❖ มาลงเวลากลับตั้งแต่เวลา 17.00 น.

#### **4. นักการภารโรง**

- ❖ มาลงเวลามาปฏิบัติหน้าที่ ได้ตั้งแต่ เวลา 05.00 น.
- ❖ มาลงเวลากลับตั้งแต่เวลา 17.30 น.

การขออนุญาตออกนอกบริเวณโรงเรียน

**ผู้ขอบันทึกค าขอลงในสมุด"ขออนุญาตออกนอกโรงเรียน" (ออกได้ไม่เกิน<sup>3</sup> ชั ่วโมง ถ้าเกินให้เขียนใบลา) น าสม ุ ดบน ั ท ึ กการขอไปให ้ ผ ้ บ ู ร ิ หารเซน ็ อน ุญาต เมื่อผู้ขอกลับเข้ามาในโรงเรียนให้มาบันทึกเวลากลับเข้ามา**

# ขั้นตอนการลาป่วย ี ผู้ลาเขียนคำขอตามแบบฟอร์ม

**ส่งใบลาต่อเจ้าหน้าที่ เพื่อตรวจสอบการลา**

Щ

**(ส่งก่อนหรือในวันที่ลาหรือวันแรกที่มาปฎิบตัิราชการ)**

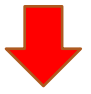

**เจ ้ าหน ้ าท ี่เสนอใบลาเพ ื่อขออน ุ มตัิ จากผ ้ บ ูงัคบั บญั ชา**

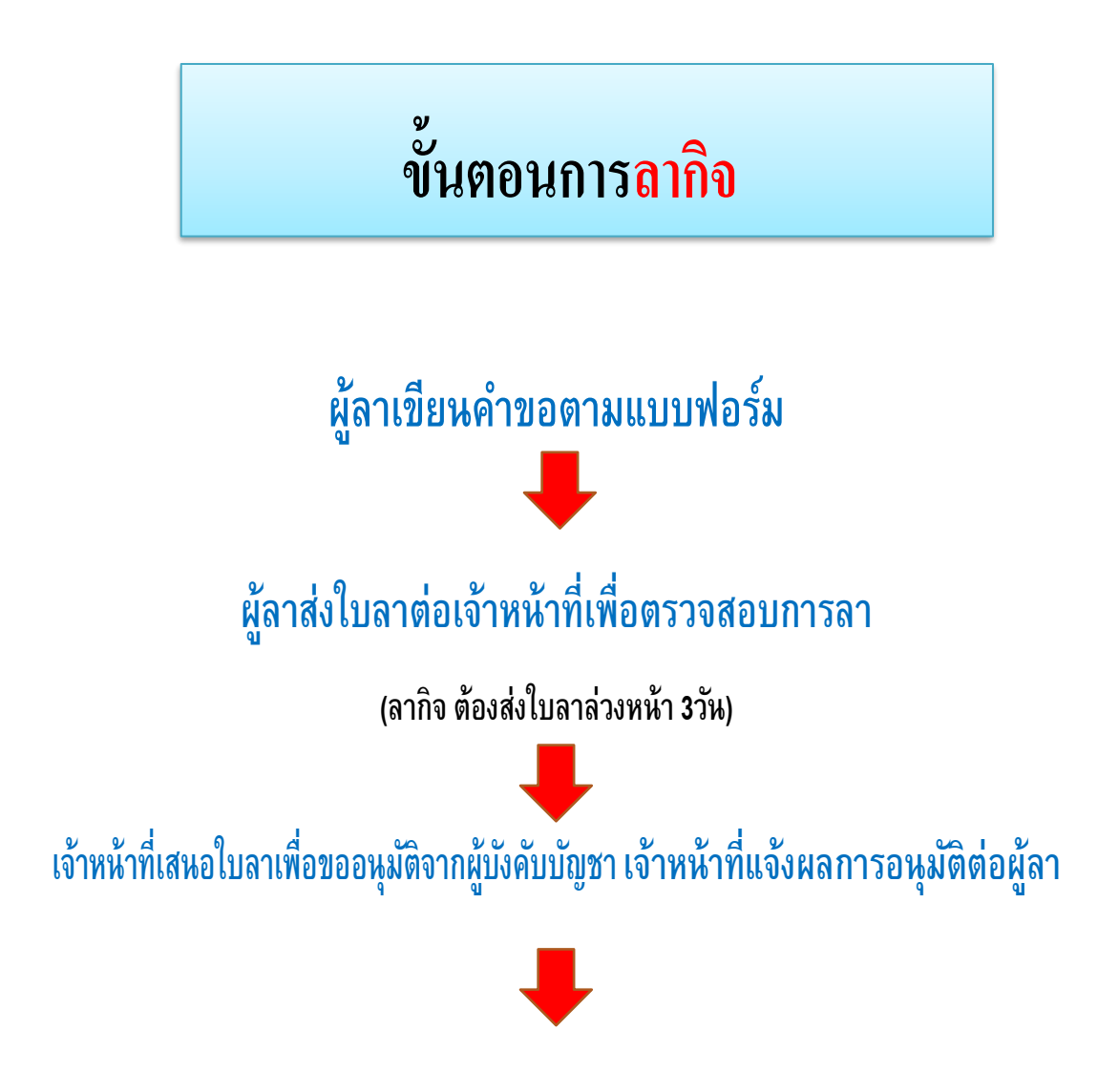

## ขั้นตอนการขอมีบัตรข้าราชการ

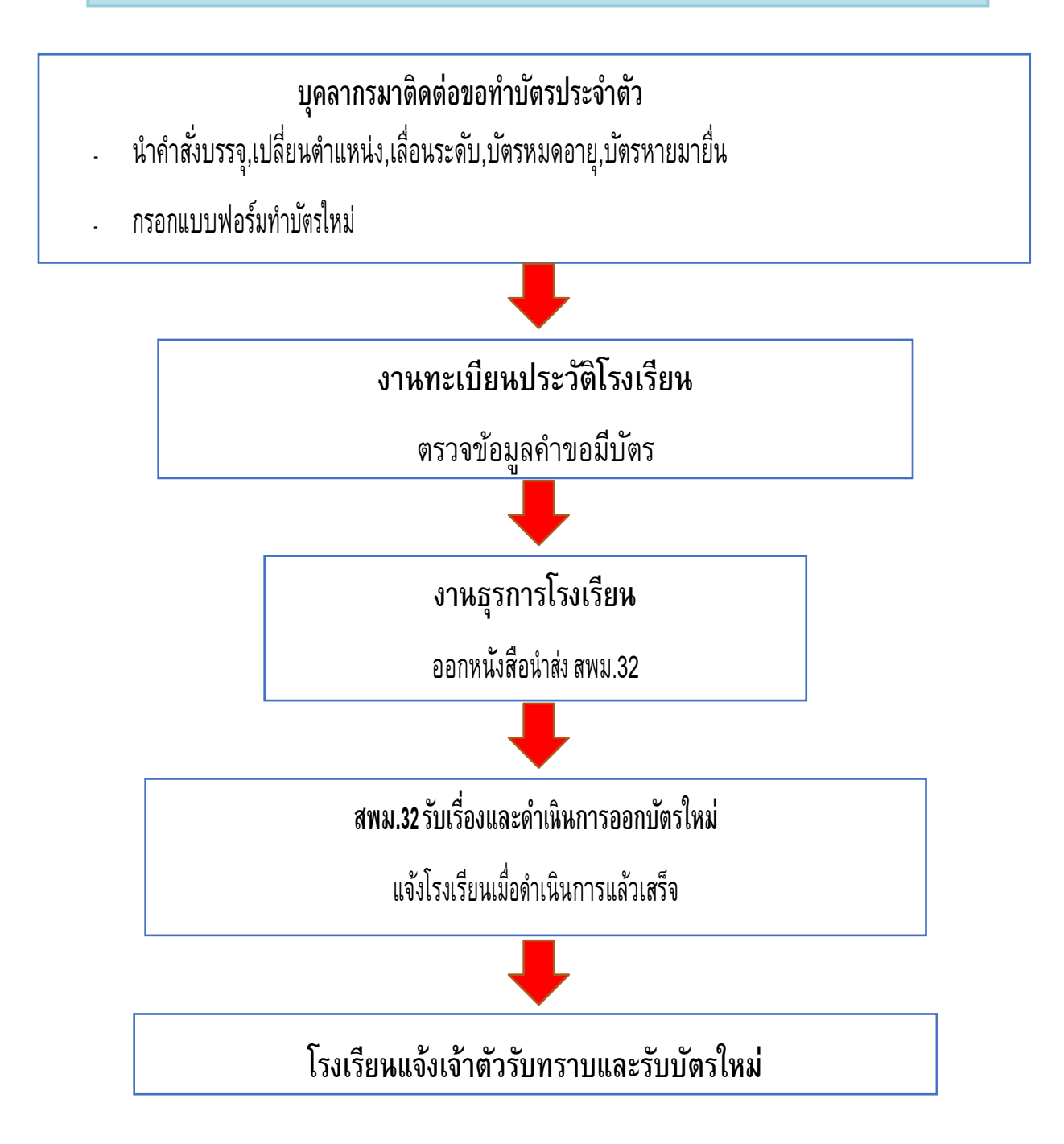

### ขั้นตอนการยื่นเอกสารคำร้องขอต่อใบประกอบวิชาชีพ

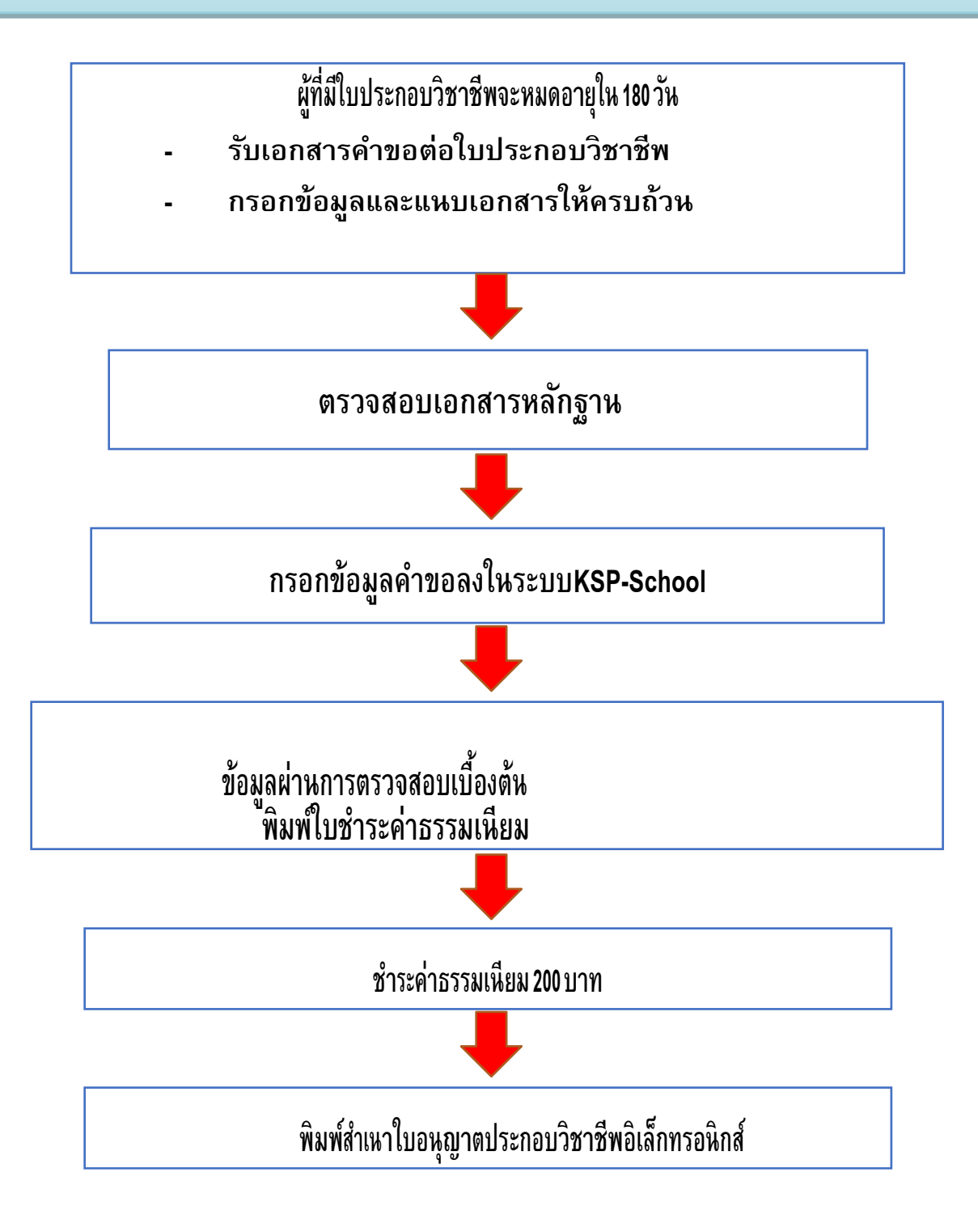